# **History 1906: Digital Atlas Design Internship** Fall 2020

Thursdays, 3:30 – 5:30 PM

<https://pitt.zoom.us/j/95179739016>

Instructor: Dr. Susan Grunewald

email[: scg52@pitt.edu](mailto:scg52@pitt.edu)

Office Hours: Thursdays, 1:15 PM – 3:15 pm on Zoom (use link above for class) and by appointment

Internship Description:

The Digital Atlas Design Internship supports student research by teaching interns how to use digital tools and methods to explore the global past. Students manage a semester-long independent research project using an interactive, public-facing platform that utilizes GIS and web design skills gained during the internship. Students engage with both world history and digital humanities while developing a spatial database about a topic of their choosing. Experience with digital methods or GIS is not necessary, and students can receive publication credit for their work.

Objectives and Goals:

- By the end of this internship, students will be able to:
	- o Define GIS and HGIS
	- o Use ArcMap and QGIS
	- o Differentiate, analyze, and create Vector and Raster data
	- o Obtain GIS information from various sources
	- o Apply geospatial tools to historical questions
- Students will combine the above skills in order to serve the three main objective of the course:
	- $\circ$  Populating a gallery of atlases based on QGIS and ESRI StoryMaps. Student contributions will blend writing, images, georeferenced historical maps, and authored maps.
	- $\circ$  Supporting student research and expanding student skills. Students will spend an entire semester managing an independent project. They will expand their GIS and web design skills. They will also work with world history and digital humanities methodologies. In the end, students will have projects to list on their résumés and in portfolios.

**POLICIES** 

**Covid-19 Policies:**

- This course follows the University's guidelines concerning Covid-19. We will follow the appropriate models of instruction and in person interaction as listed here: [https://www.coronavirus.pitt.edu/operational-postures.](https://www.coronavirus.pitt.edu/operational-postures)
- We are following the Flex@Pitt model in this internship. As such, students are not required to physically be in the classroom or meet online at the posted class time. If the county and university deem it safe to meet in person, I will record our in person activities and upload them to Panopto, which will be accessible from the Canvas page. If we are not allowed to meet in person, I will continue to host on-line hours during the scheduled class time for those who can attend at that time. I will likewise record parts of those sessions and post the content to Panopto and Canvas. See this website for more information about Flex@Pitt and what it means: [https://www.provost.pitt.edu/more-information-provost-about-flexpitt-and-classroom-experience.](https://www.provost.pitt.edu/more-information-provost-about-flexpitt-and-classroom-experience)
- Be sure to keep checking the University's Covid-19 site for the most recent updates about measures around camps: [https://www.coronavirus.pitt.edu/.](https://www.coronavirus.pitt.edu/)

#### Behavior and Expectations:

- This class is designed both to facilitate discussion and foster skills, which requires sustained interaction with the instructor and your peers. As such, attendance is mandatory for all set meetings. As discussion is an essential component of the class, you are expected to actively participate, and to engage other students and their opinions with dignity and respect.
- You are assumed to have a computer, or access to one, during the practicum. If this is not the case, then please see the instructor.
- Coursework is to be uploaded to Pitt's Canvas, and space will be provided for each assignment. Your final assignment will be hosted in ESRI's Storymaps platform, and your data will be housed on the World History server at Pitt as part of the growing digital atlas project. To facilitate this, all data and your final project will be licensed under Creative Commons Attribution 3.0, ODbL, or other open-access license. If this is not possible, then some alternative will be worked out with the instructor.
- Last, and certainly not least, the Student Code of Conduct is observed.

# University Policies:

# Disability Resources and Services

If you have a disability for which you are or may be requesting an accommodation, you are encouraged to contact both your instructor and the Office of Disability Resources and Services, 140 William Pitt Union, 412-648-7890/412-624-3346 (Fax), as early as possible in the term. Disability Resources and Services will verify your disability and determine reasonable accommodations for this course. For more information, visit www.studentaffairs.pitt.edu/drsabout.

#### Academic Integrity

Cheating/plagiarism will not be tolerated. Students suspected of violating the University of Pittsburgh Policy on Academic Integrity, from the February 1974 Senate Committee on Tenure and Academic Freedom reported to the Senate Council, will be required to participate in the outlined procedural process as initiated by the instructor. A minimum sanction of a zero score for the quiz or exam will be imposed. View the complete policy at www.cfo.pitt.edu/policies/policy/02/02-03-02.html.

#### Email Communication

Each student is issued a University e-mail address (username@pitt.edu) upon admittance. This e-mail address may be used by the University for official communication with students. Students are expected to read e-mail sent to this account on a regular basis. Failure to read and react to University communications in a timely manner does not absolve the student from knowing and complying with the content of the communications. The University provides an e- mail forwarding service that allows students to read their e-mail via other service providers (e.g., Hotmail, AOL, Yahoo). Students that choose to forward their e-mail from their pitt.edu address to another address do so at their own risk. If email is lost as a result of forwarding, it does not absolve the student from responding to official communications sent to their University e-mail address. To forward e-mail sent to your University account, go to http://accounts.pitt.edu, log into your account, click on Edit Forwarding Addresses, and follow the instructions on the page. Be sure to log out of your account when you have finished. (For the full E-mail Communication Policy, go to [www.bc.pitt.edu/policies/policy/09/09-10-](http://www.bc.pitt.edu/policies/policy/09/09-10-) 01.html.)

# TEXTS AND SCHEDULE

Texts:

There are no texts for purchase for the internship. Instead texts will be posted on Canvas or linked to online and will reflect the interests of the group. Feel free to e-mail the instructor concerning any particular areas of interest.

Schedule, readings, and assignments:

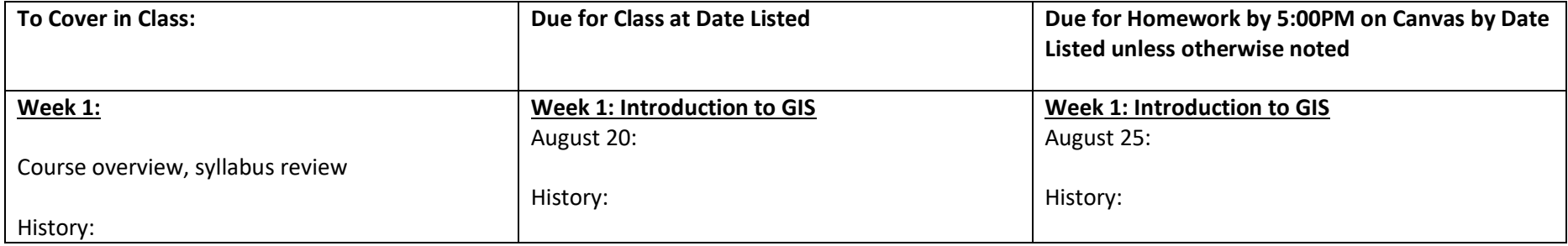

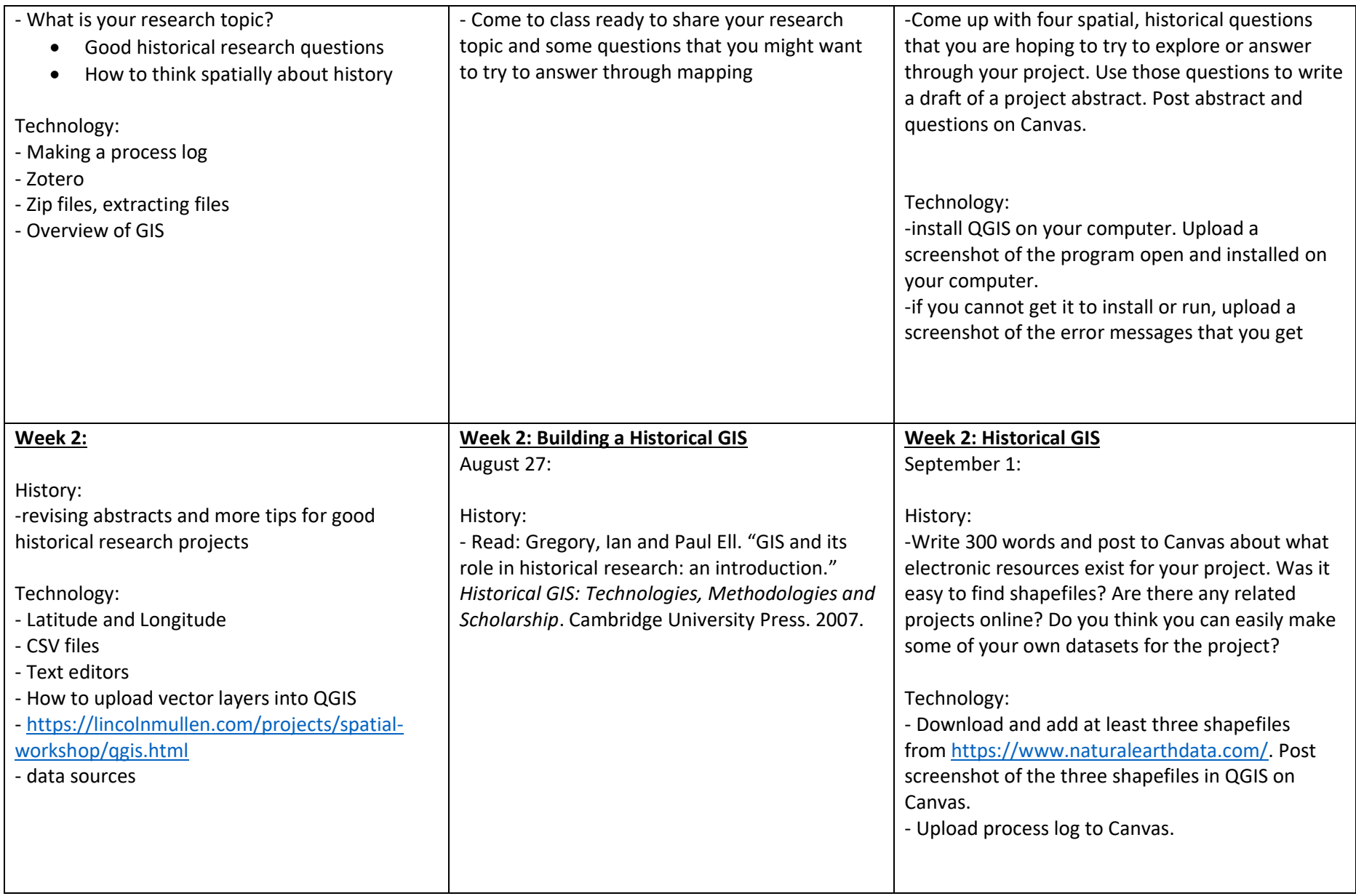

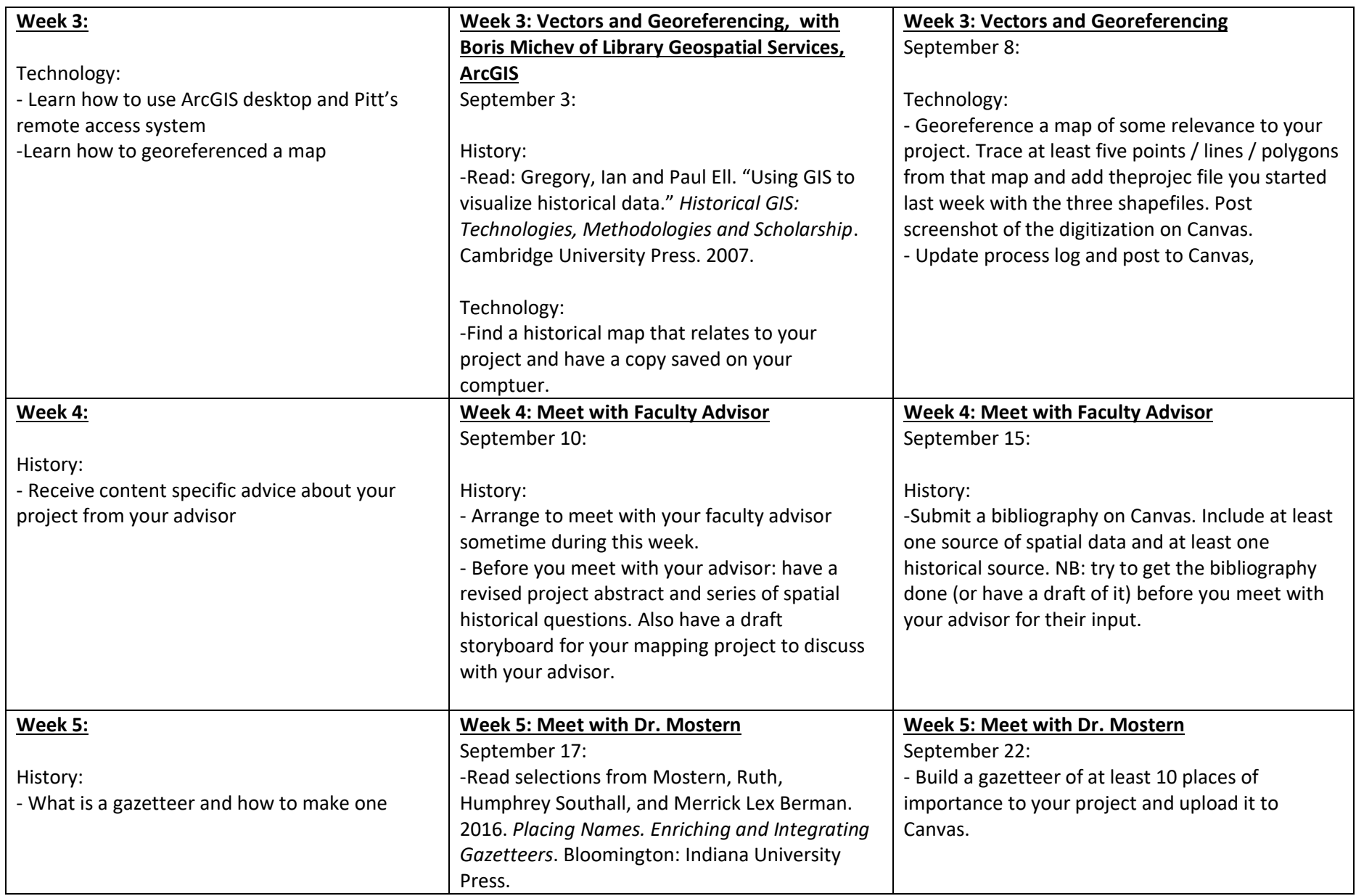

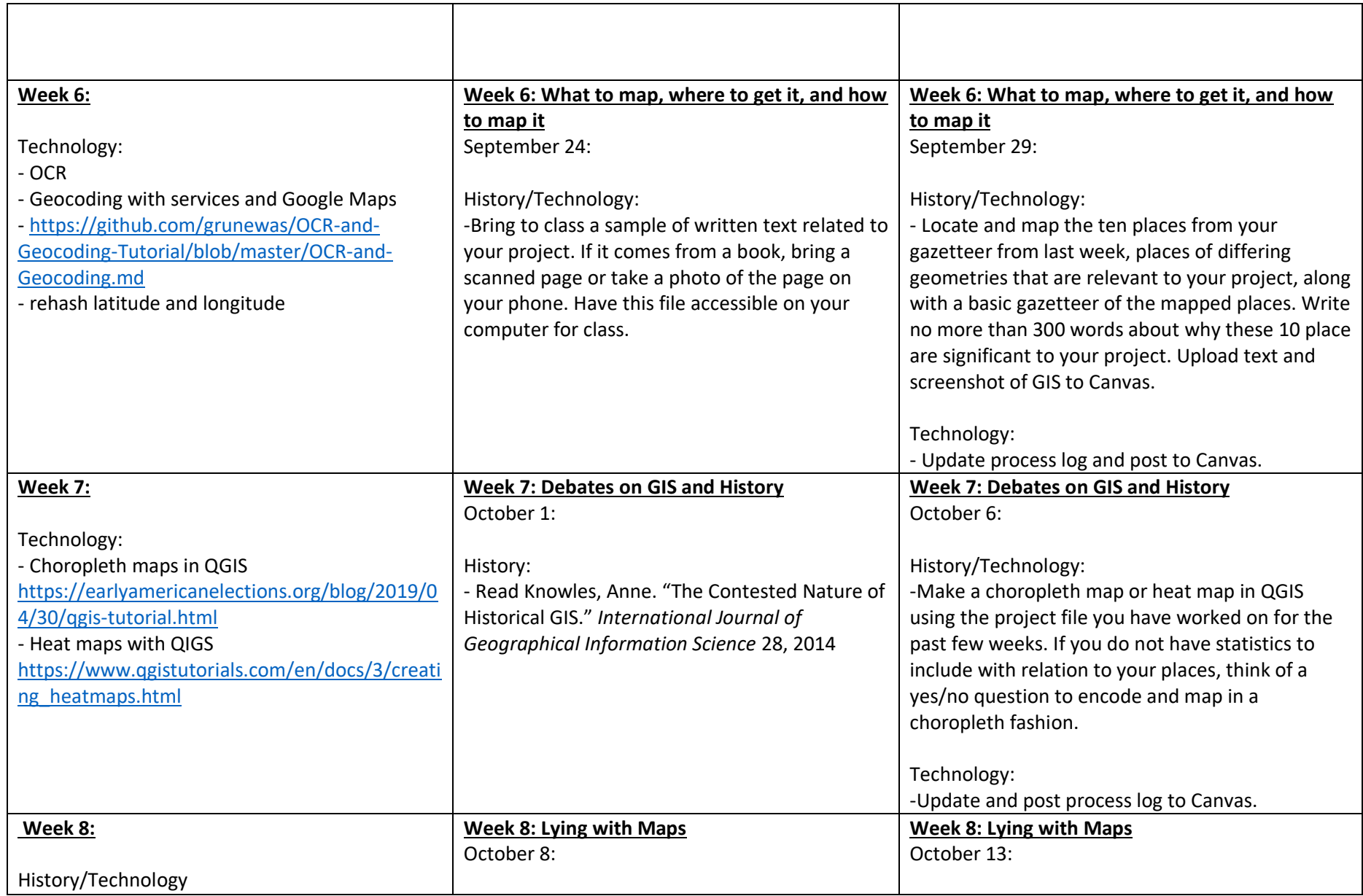

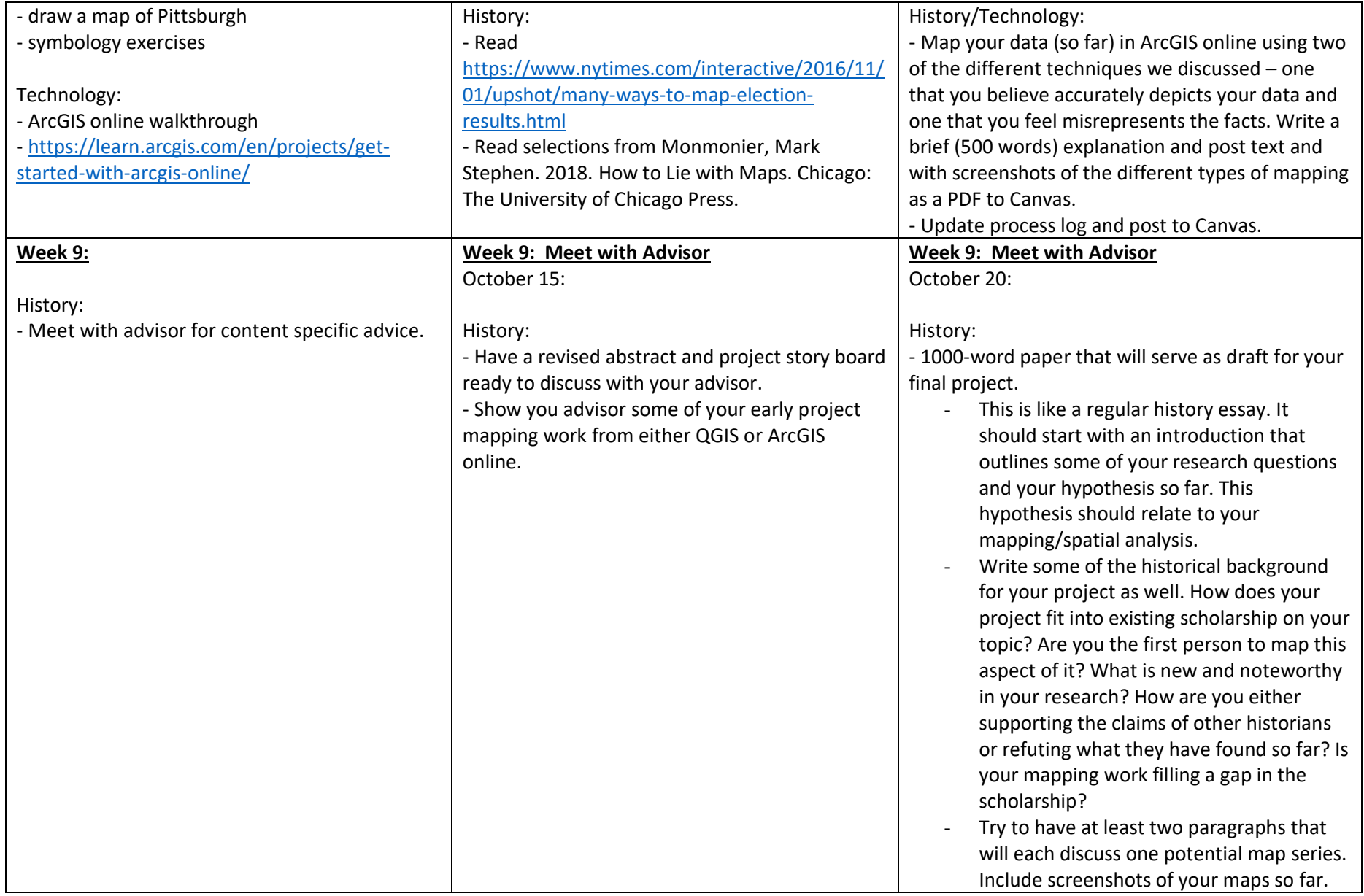

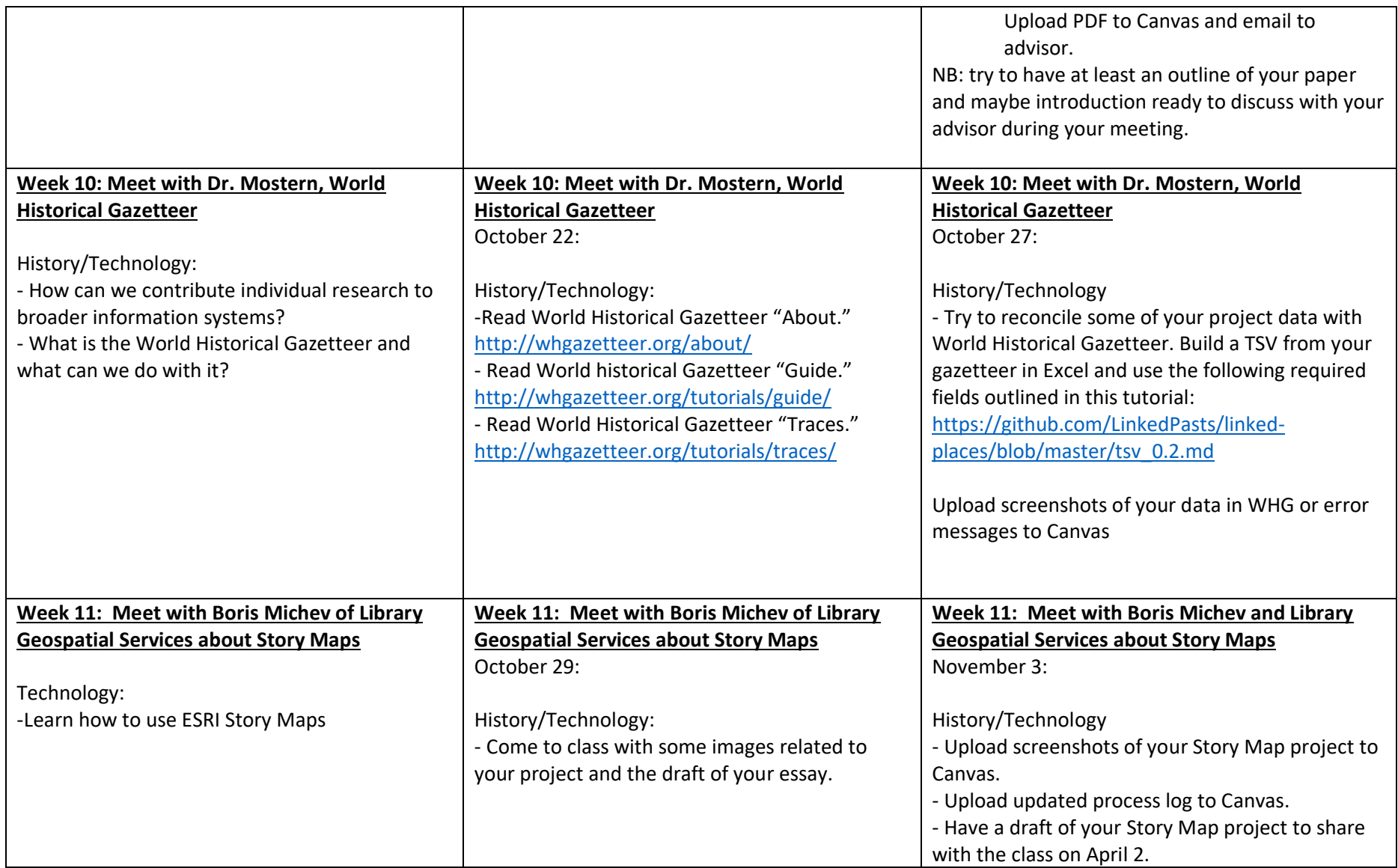

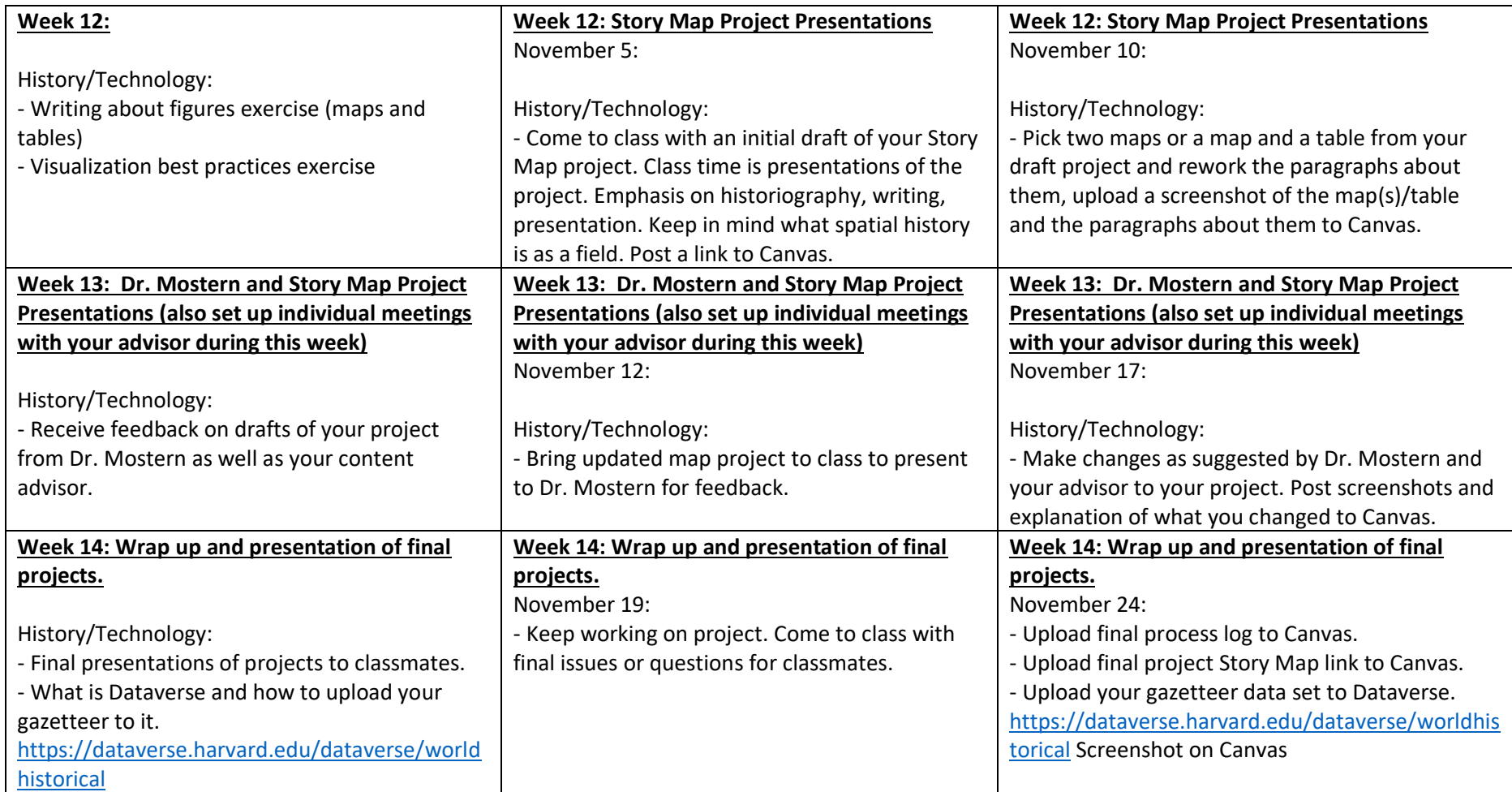